# Advising in Colleague Self-Service

## Overview

Advisors will log into Colleague Self-Service to review their advisees proposed course selections for the upcoming semester and approve them to register. Collaborating with their advisee they will determine if the plan is acceptable. Once the plan is deemed acceptable, they will indicate that Advisement is complete for that advisee. After they have indicated that Advisement is complete for a particular advisee and there are no registration holds for the student, Colleague Self-Service will then allow the advisee to self-register when their priority registration period opens.

## Log into Self-Service to review an advisee's proposed plan

Log into Colleague Self-Service via Connect2U or directly at https://selfservice.wne.edu

#### REQUIRED: Click on Advising.

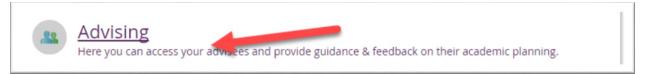

A list of your advisees will appear. Any advisees that have requested a review of their plans will be noted with a blue clock next to their name.

| 1 | Tim J. Bucktu | <b>(</b> | 器 | BSBA in Entrepreneurship                   | Last advising date:<br>10/23/2018 | Advisor(s):<br>Suzanne Orlando |
|---|---------------|----------|---|--------------------------------------------|-----------------------------------|--------------------------------|
| 1 | Chip Munk     | 0        | ങ | BSBA in Arts & Entertainment<br>Management | Last advising date:<br>4/5/2018   | Advisor(s):<br>Suzanne Orlando |

#### REQUIRED: Click advisee's name, and then under Course Plan, ensure that the correct semester is selected.

NOTE: When viewing an advisee's record in Self-Service, you can see if the advisee has a hold on their record. The student will need to rectify the hold before they can register for courses. Refer your advisee to Enrollment Services/Registrar if assistance is needed.

The student's planned courses will appear. If a course has a prerequisite, it will be noted. Check the student's degree audit by clicking on Progress to verify that student has met the prerequisite.

|                                  | 8 — + Planned:                                                                                                    | 20 Credits | Enrolled: 0 Credits    | Waitlisted: 0 Credits                                | Remove Planned Courses |
|----------------------------------|----------------------------------------------------------------------------------------------------|------------|------------------------|------------------------------------------------------|------------------------|
| List m Calendar                  |                                                                                                    |            |                        |                                                      |                        |
| Approve Deny     Select Approval | Protect Dupprotect                                                                                                    | Credits    | Instructor             | Time                                                 | Location               |
|                                  | AMST-190: Special Topics in Am Studies                                                                                                    | 1          | No Section<br>Selected | No Section Selected                                  | No Section<br>Selected |
| 8                                | ART-118-G3: Intro to jewelry Making                                                                                                    | 3          | Ghahramani, L          | TTh 11:00 AM - 12:20<br>PM<br>8/27/2018 - 12/14/2018 | TBD<br>Lecture         |
| 8                                | BIO-153: Princ of Environmental Sci  Complete BIO-101. BIO-103. CHEM-101. CHEM-105. GEOL-101 or BIO 107/BIO 117 - Recommended prior to taking this course, but is not required. | 3          | No Section<br>Selected | No Section Selected                                  | No Section<br>Selected |
|                                  | BIO-213: Ecology Complete BIO 107/BIO 117 and Sophomore standing Recommended prior to taking this course, but is not required.                                                  | 3          | No Section<br>Selected | No Section Selected                                  | No Section<br>Selected |

If you do not agree with a course that the student has placed on their Course Plan, you can remove it from their plan. Click on **Calendar.** 

| ٢       | → Fall 2018 — + |
|---------|-----------------|
| II List | 🛗 Calendar 🛛    |

Then click on the would like to remove from your advisee's plan.

|     | Sun | Mon       | Tue | Wed         | Thu | Fri       |
|-----|-----|-----------|-----|-------------|-----|-----------|
| 7am |     |           |     |             |     |           |
|     |     |           |     |             |     |           |
| 8am |     | AC-202-02 |     | AC-202-02   |     | AC-202-02 |
|     |     |           |     |             |     |           |
| 9am |     | CS-171-02 |     | CS-171-02 8 |     | CS-171-02 |

## Add a Course to your Advisee's Proposed Plan (Optional)

### Click the **Progress** tab.

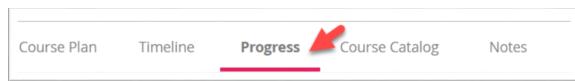

Based on courses that your advisee still needs to take, click on a course that you would like to add to your advisee's plan.

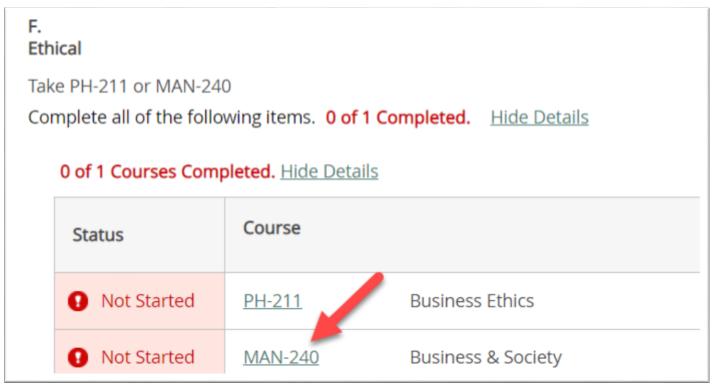

This will bring you to the Course Catalog. From there select a course to add to plan. If your selected course is not available for the upcoming semester, search for another course.

#### There are three ways you can search for courses.

| You can scroll through the               | Or you can use the Subject search feature. | Or you can search for a specific                                             |  |  |
|------------------------------------------|--------------------------------------------|------------------------------------------------------------------------------|--|--|
| alphabetical list to locate the subject. | ect Search Advanced Search                 | course by using the search feature in<br>upper right of screen. Enter course |  |  |
| Location                                 |                                            | with a hyphen between course code and number. e.g. <b>ENGL-216</b>           |  |  |
| Electrical Engineering                   | Search for a course subject:               |                                                                              |  |  |
| Engineering                              | English                                    | Search for courses                                                           |  |  |
| English                                  | Master of Arts English Teach               |                                                                              |  |  |
|                                          |                                            |                                                                              |  |  |

Filters can be used to narrow down the list of courses. Since you are looking for courses for your advisee to take in the upcoming semester, filter by term by clicking the checkbox for appropriate term. Also filter by Academic level (e.g. Undergraduate) to further filter the resulting list of courses.

| Filter Results               |                              |
|------------------------------|------------------------------|
| <sup>^</sup> AVAILABILITY    |                              |
| <ul> <li>SUBJECTS</li> </ul> | INSTRUCTORS                  |
| English (22)                 | ACADEMIC LEVELS              |
| ~ LOCATIONS                  | Undergraduate (477)          |
| ~ TERMS                      | Law JD (61)<br>Graduate (56) |
| ✓ Fall 2018 (22)             | Law LLM (12)                 |

Courses matching the filter will be listed. Details such as course description, meeting information, and prerequisites will be listed.

| ENGL-133 English Composition                                                   | ll (3 Credits)                                                                                                    | Add Course to Plan                                                             |
|--------------------------------------------------------------------------------|----------------------------------------------------------------------------------------------------|--------------------------------------------------------------------------------|
| This is an introduction to the analytic<br>baid to conventions of citation and | tic reading of literature including fiction, drama, and poetry with a strong emphasis on writing and elementary<br>documentation. Not open to students who have completed an ENGL 150-level course. Some sections are tau                                                                | y literary analysis. Particular attention is<br>ight concurrently with LA 151. |
| Requisites: ENGL 131, 132 or                                                   | 140-Level; or equivalent with grade of "C" - Recommended prior to taking this course, but is not required.                                                                                                    |                                                                                |
| <ul> <li>View Available Sections for E</li> </ul>                              | NGL-133                                                                                                    |                                                                                |
| ENGL-206 Writing for Business (                                                | (3 Credits)                                                                                                    | Add Course to Plan                                                             |
| avorable outside envi-ronment, as                                              | dents a comprehensive view of communication, its impact and importance in business, and the role of written<br>well as effective internal communications skills. The various types of business communication are covered. T<br>clear written communication in the modern business world. |                                                                                |

You can also click on **View Available Sections** and then the Course name to obtain semester and year specific information such as meeting dates and times, instructor and bookstore information.

| Section Details                       |                                                                                                    |
|---------------------------------------|----------------------------------------------------------------------------------------------------|
| ENGL-206-01: Writing for<br>Fall 2018 | Business                                                                                                    |
| Instructors                           | Pelletier, L                                                                                                    |
| Meeting Information                   | M, W, F 12:00 PM 12:50 PM<br>8/27/2018 - 12/14/2018<br>TBD (Lecture)                                                                                                    |
| Dates                                 | 8/27/2018 - 12/14/2018                                                                                                    |
| Seats Available                       | 22 of 22 Total                                                                                                    |
| Credits                               | 3                                                                                                    |
| Grading                               | Graded, Audit                                                                                                    |
| Requisites                            | Complete ENGL-133 with minimum grad of C or permission of the English chair, -<br>Recommended prior to taking this course, but is not required.                                                                                                    |
| Course Description                    | This course is designed to give students a comprehensive view of communication, its<br>impact and importance in business, and the role of written communication in establishing<br>a favorable outside envi-ronment, as well as effective internal communications skills. The<br>various types of business communication are covered. This course also develops an<br>awareness of the importance of succinct and clear written communication in the modern<br>business world. |
| Additional Course Fees                | Fees listed here are in addition to general tuition and fees charged at registration.                                                                                                    |
| Books                                 | Bookstore Information                                                                                                    |

If you would like your advisee to plan on taking the course in the upcoming semester, click Add Course to Plan

| ART-118 Intro to Jewelry Making (3 Credits)                                                                                                    | Add Course to Plan                                                 |
|----------------------------------------------------------------------------------------------------|--------------------------------------------------------------------|
| This course will provide students with the the fundamental knowledge of jewelry-making through multiple hands-<br>techniques with various materials into wearable pieces of art; necklaces, earrings, and bracelets | -on projects. This course will provide the skills of basic beading |
| Requisites: None                                                                                                    |                                                                    |
|                                                                                                    |                                                                    |

Then you will be prompted to enter the term.

| Course Details<br>MAN-240 Business & Socie<br>This course explores the co<br>which they are a part. Key I<br>to business activities, the b<br>in the public policy process<br>corporate social responsib<br>take both PH 211 and MAN<br>Credits<br>Locations Offered | Select a Term<br>Fall 11-Week 2018<br>Fall 2018<br>Winter 2019<br>Winter 11-Week 2019<br>Spring 2019<br>Summer 2019<br>Summer 2019<br>Fall 2019<br>Winter 2020<br>Winter 11-Week 2020<br>Spring 2020<br>Spring 11-Week 2020<br>Summer 2020 | and the wider social environment of cognition of ethical issues with respect of business and business' involvemer stakeholder issues, and the nature of b fulfill the PH 211 requirement. Canno |
|----------------------------------------------------------------------------------------------------|----------------------------------------------------------------------------------------------------|----------------------------------------------------------------------------------------------------|
| Requisites                                                                                                    | Summer 11-Week 2020<br>Fall 11-Week 2020<br>Fall 2020<br>Winter 2021                                                                                                    | commended prior to taking this<br>I.                                                                                                    |
| Term                                                                                                    | Select a Term                                                                                                    | •                                                                                                    |
| Close                                                                                                    |                                                                                                    | Add Course to Plan                                                                                                    |

## Complete and Archive the Course Plan

Once you and your advisee deem the Course Plan acceptable, click **Review Complete**.

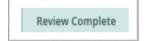

#### Then Archive the Plan when prompted.

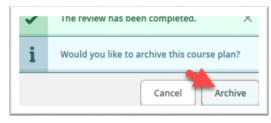

To view archived plan(s), click on **Plan Archive**. Then download as needed.

|             | Lucy Orlando                                                         |               |                       |        |                        |                                    |                       |                  |            |  |
|-------------|----------------------------------------------------------------------|---------------|-----------------------|--------|------------------------|------------------------------------|-----------------------|------------------|------------|--|
|             | Student ID:                                                          |               |                       |        |                        |                                    |                       |                  |            |  |
|             | Program(s)                                                           | Bachelor of A | Arts in History, Bach | elor o | f Science in Chemistry | ience in Chemistry Last advised on |                       |                  |            |  |
|             | Advisor(s): Steve Narmontas, Suzanne Orlando<br>Course Plan last rev |               |                       |        |                        |                                    |                       |                  |            |  |
| Course Plan | Timeline                                                             | Progress      | Course Catalog        | Not    | es Plan Archive        | Test Scores                        | Unofficial Transcript | Grades           |            |  |
| Archived PD | F                                                                    |               |                       |        | Archive Date           |                                    |                       | Archive          | d By       |  |
| Downloa     | Download                                                             |               |                       |        | 1/23/2018 9:43:30 AM   |                                    |                       | Orlando, Suzanne |            |  |
| Downloa     | ad                                                                   |               |                       |        | 1/16/2018 2:40:38 PI   | м                                  |                       | Orlando          | o, Suzanne |  |

After this review is complete, you may hear back from your advisee so there may be additional rounds of communication and review with your advisee. You can mark **Review Complete** and **Archive** the plans many times. Once the review process truly is complete, and you feel your advisee is ready to register, then be sure to click on **Advisement Complete**.

REQUIRED: Click **Advisement Complete**. This is the step that will allow a student to register themselves when their registration window opens. **If you do not mark Advisement as complete then the student will NOT be able to register!** 

| Lucy Orlando                                                                                              |                                             |                                        | -                  | Advisement Complete                      |
|----------------------------------------------------------------------------------------------------|---------------------------------------------|----------------------------------------|--------------------|------------------------------------------|
| Student ID: 0500484<br>Program(s): Bachelor of Arts in History,<br>Advisor(s): Steve Narmontas, Suzanne C |                                             |                                        |                    | Review Complete                          |
| ourse Plan Timeline Progress Course Catal                                                                 | Complete Advisement?                        | ×                                      |                    | eviewed on 1/23/2018 by Orlando, Suzanne |
| Spring 2018                                                                                               | Are you sure you want to mark this student? | s advisement complete as of 1/23/2018? | nrolled: 6 Credits | Waitlisted: 0 Credits Register Now       |
| II List 📋 Calendar                                                                                        | Cancel                                      | Continue                               | _                  |                                          |

#### Notes

At any time, Advisors and Advisees can send notes to each other. To send an advisee a note, click on the **Notes** Tab. Compose your note, and then click **Save Note**. A history of notes sent/received will be listed.

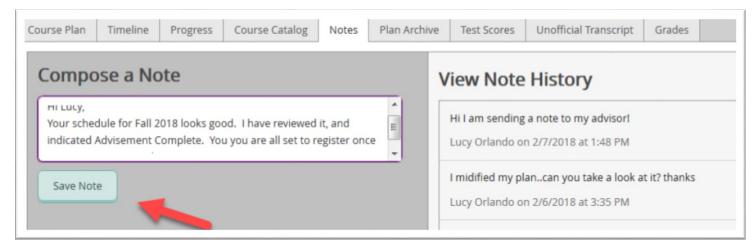

If an advisee has sent you a note AND requested a review, then that advisee will rise to the top of your list of advisees. That advisee will be noted with on the list with a blue clock.

#### Advisor's view:

| <u>Tim J. Bucktu</u> | 0 | 器 | BSBA in Entrepreneurship                   | Last advising date:<br>10/23/2018 | Advisor(s):<br>Suzanne Orlando |
|----------------------|---|---|--------------------------------------------|-----------------------------------|--------------------------------|
| Chip Munk            | 0 | 巴 | BSBA in Arts & Entertainment<br>Management | Last advising date:<br>4/5/2018   | Advisor(s):<br>Suzanne Orlando |

In this example, Tim and Chip are at top of list AND have a clock indicating that they have requested a review. In Self-Service, this will indicate to the advisor that they should look at these student accounts.

It is recommended that Advisors Log in daily in the weeks leading up to Priority Registration as well as during Priority Registration.